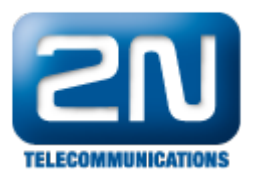

## Bria - Jak ji připojit k 2N® Helios IP pomocí SIP Proxy

Pokud chcete v rámci hovoru mezi 2N® Helios IP přenášet i video, potřebujete k tomu aplikaci podporující video hovory. Jednou z těchto aplikací je Bria, kterou můžete stáhnout ve verzi jak pro iOS, tak pro Android zařízení.

Poznámka: Pro korektní přenos videa musí Vaše SIP Proxy podporovat přenos kodeku H.264!

## Nastavení 2N® Helios IP

Připojte se do webového konfigurátoru 2N® Helios IP a aktivujte jedno z tlačítek rychlé volby. Následně vyplňte název pozice a správné telefonní číslo Bria aplikace.

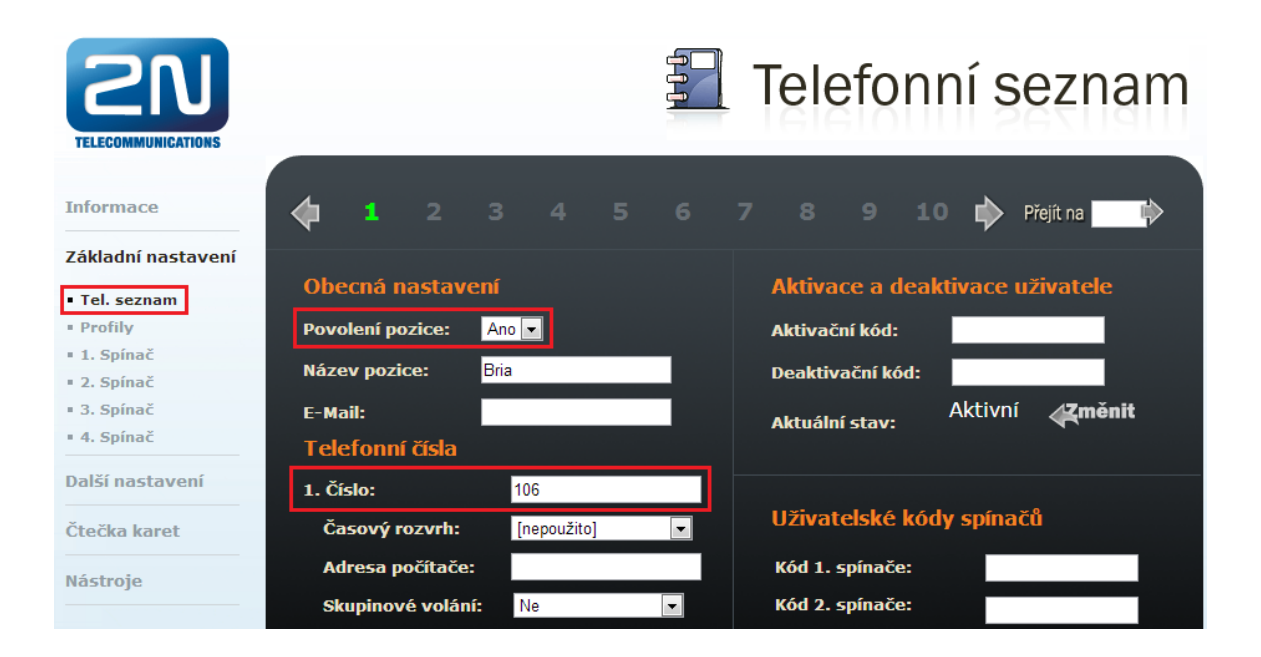

Jak konfigurovat 2N® Helios IP intercom – FW verze 2.6 a vyšší

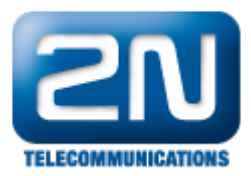

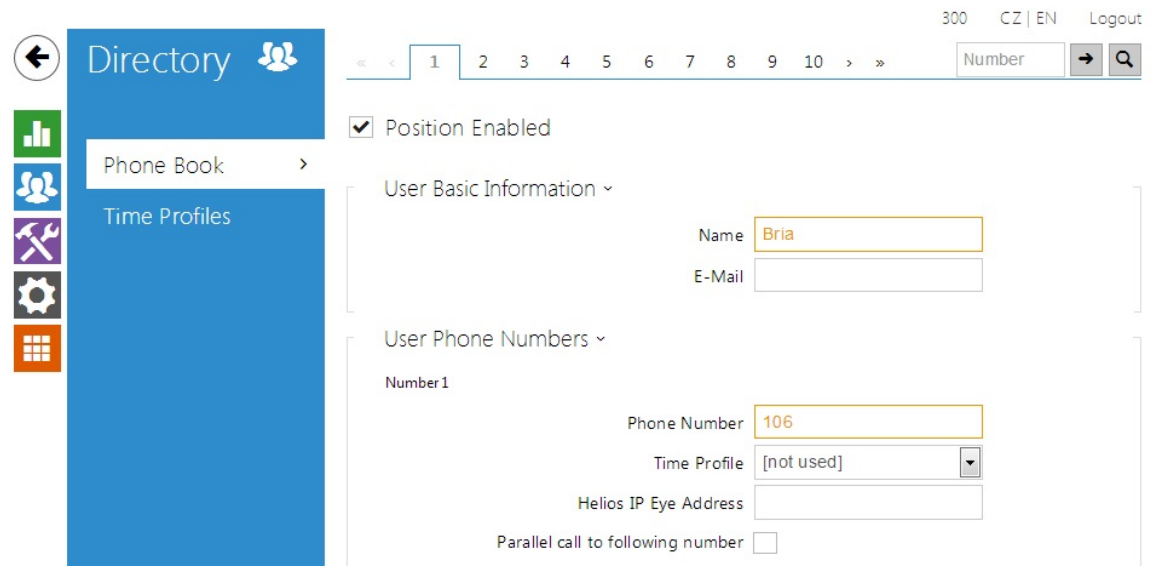

V dalším kroku zaregistrujte Váš 2N® Helios IP k SIP proxy (IP PBX).

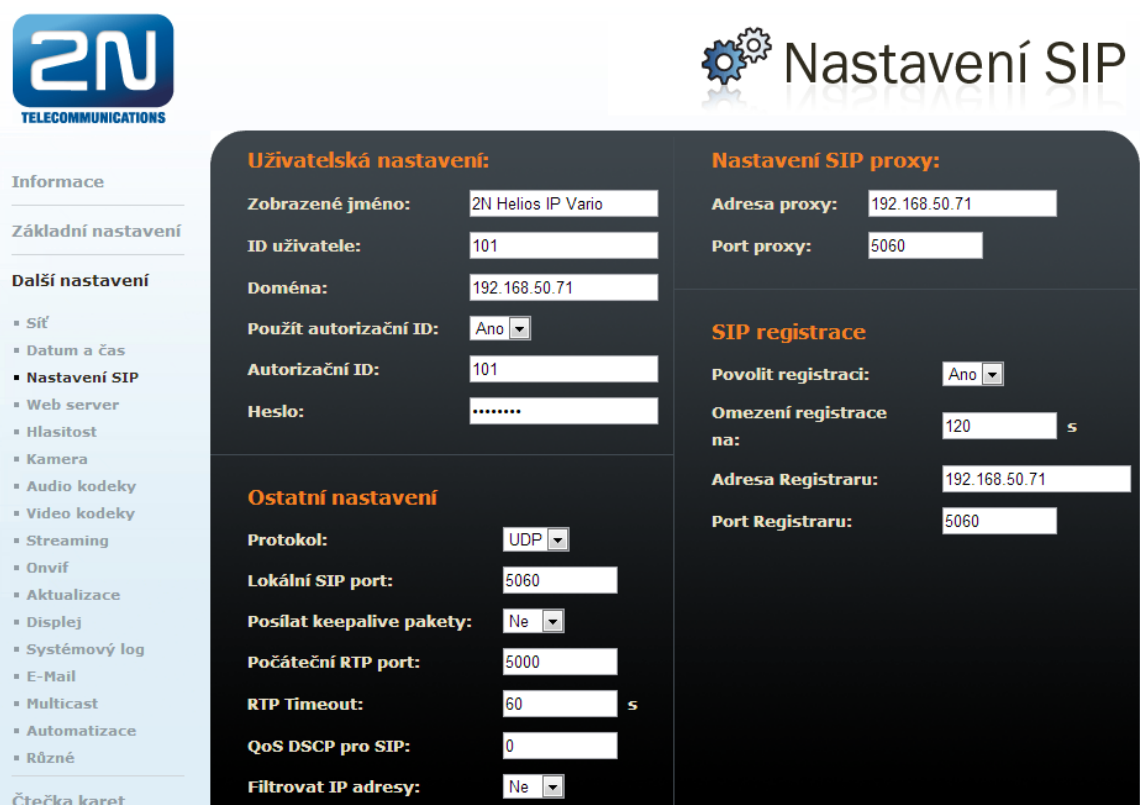

Jak konfigurovat 2N® Helios IP intercom – FW verze 2.6 a vyšší

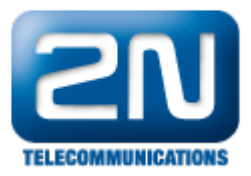

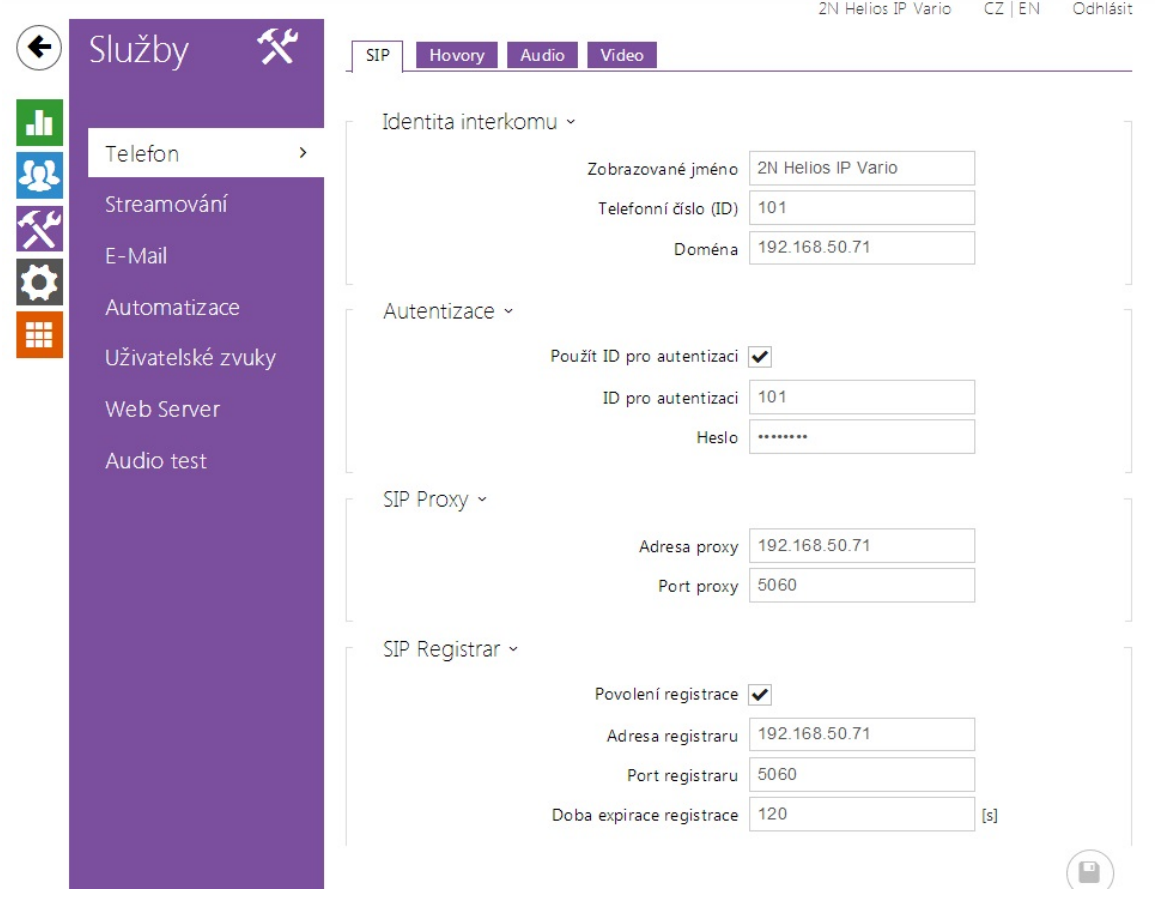

Pro korektní přenos videa je nutné v záložce Další nastavení -> Video kodeky nastavit rozlišení videa, snímkovou frekvenci a rychlost přenosu dle obrázku níže. Pokud zvolíte lepší parametry, může během přenosu videa docházet k jeho zasekávání. Z preferovaných kodeků zvolte na první místo kodek H.264.

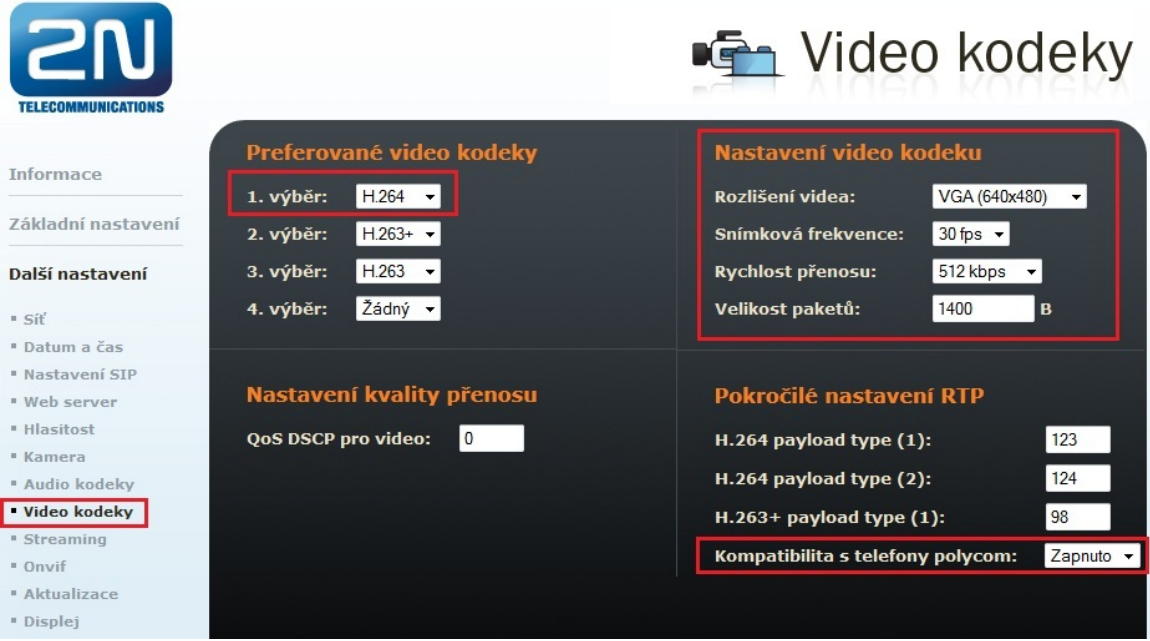

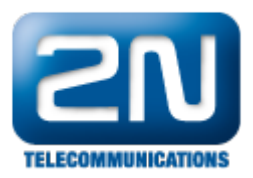

## Jak konfigurovat 2N® Helios IP intercom – FW verze 2.6 a vyšší

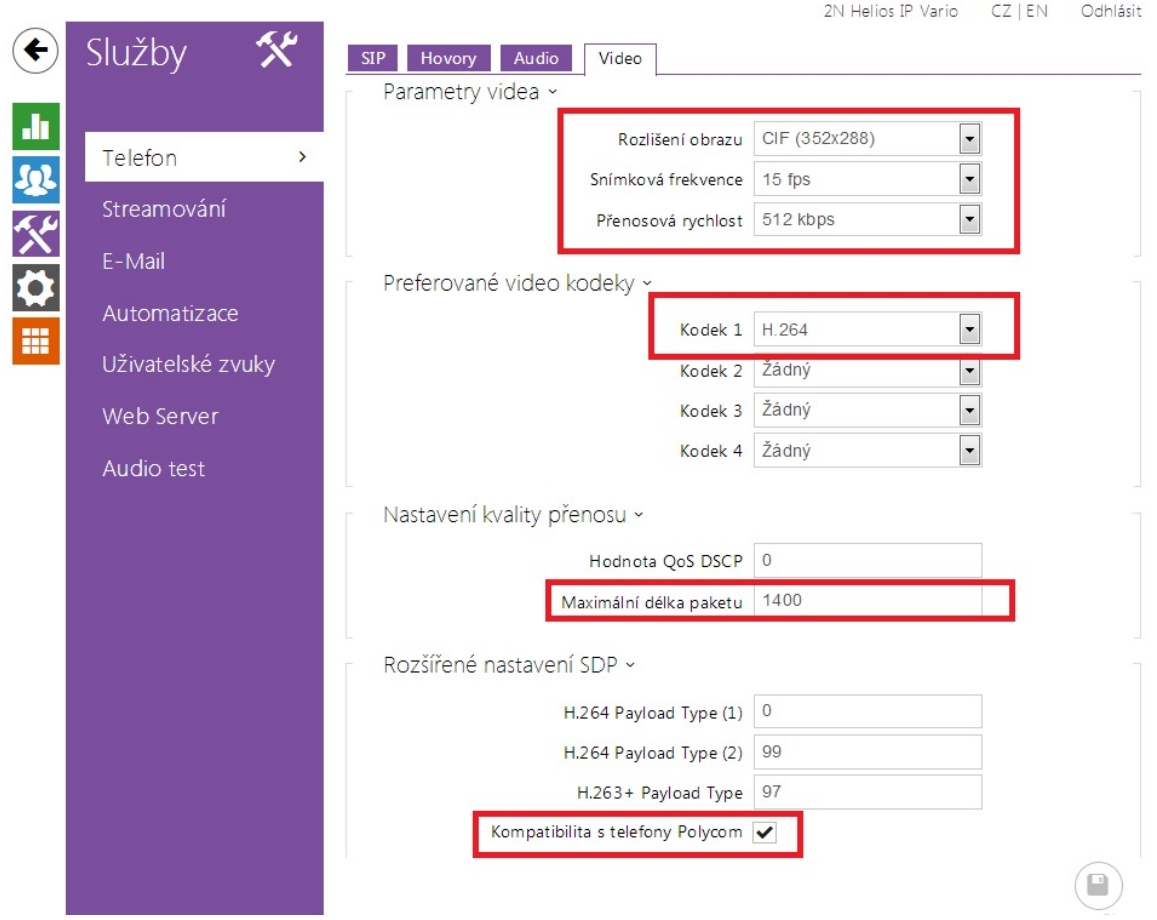

## Nastavení aplikace BRIA

Stáhněte si aplikaci Bria z App Store (iOS) nebo Google Play (Android) a nainstalujte ji na Váš telefon. Prosím nezapomeňte si koupit také video licenci, bez které Vám přenos videa nebude fungovat. Poté aplikaci spusťte a vyplňte registrační údaje a adresu SIP Proxy serveru.

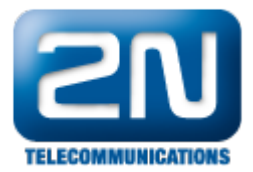

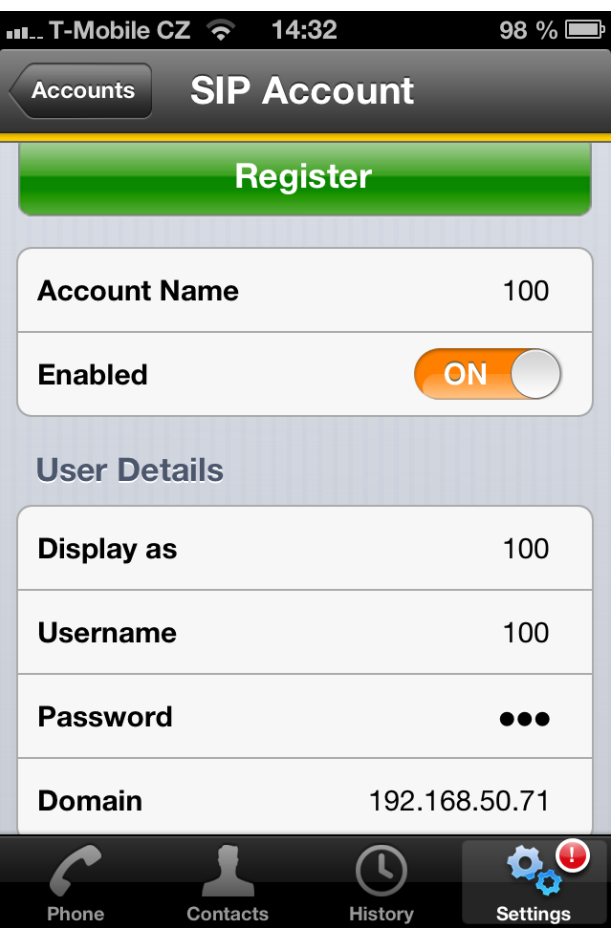

Poté se přesuňte do nastavení Account Advanced a zkontrolujte zda parametry SIP Network Traversal jsou aktivovány. Pokud Váš telefon není připojen k internetu přes mobilní data, můžete parametr Global IP Mobile vyp nout.

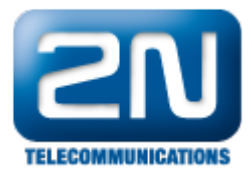

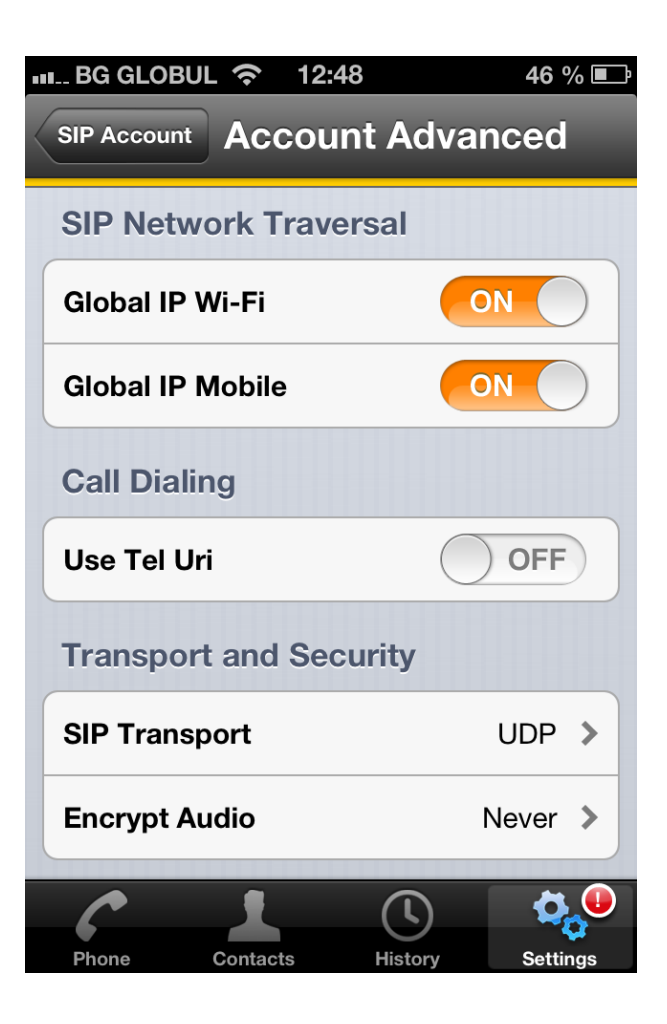

V dalším kroku jděte do nastavení Account Specific Features a aktivujte zde parametry dle obrázku níže.

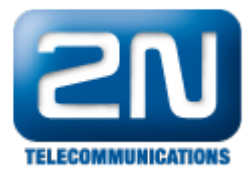

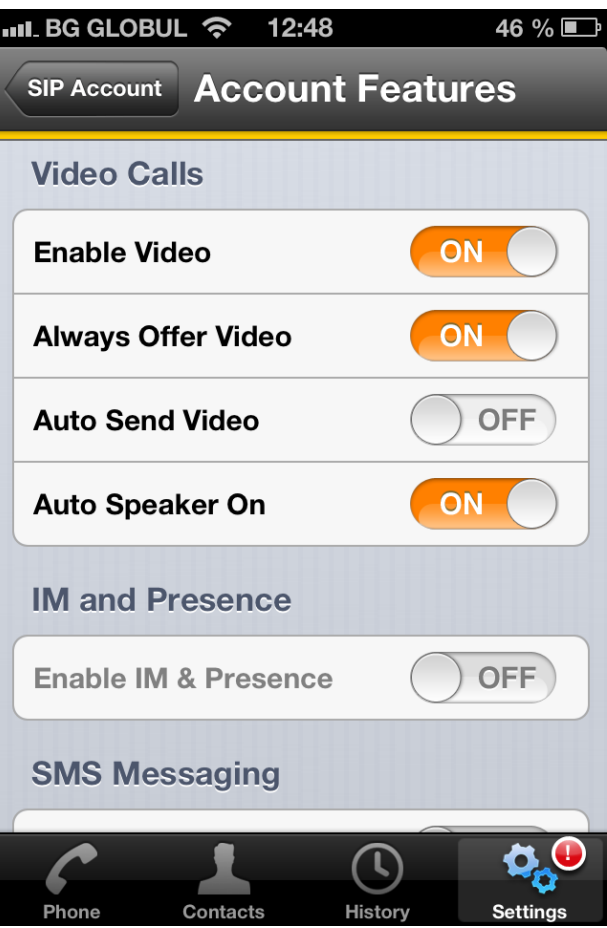

V posledním kroku klikněte na tlačítko Register, čímž zaregistrujete Vaši aplikaci k SIP Proxy.

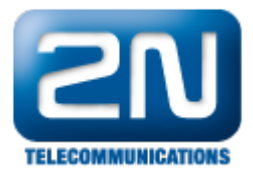

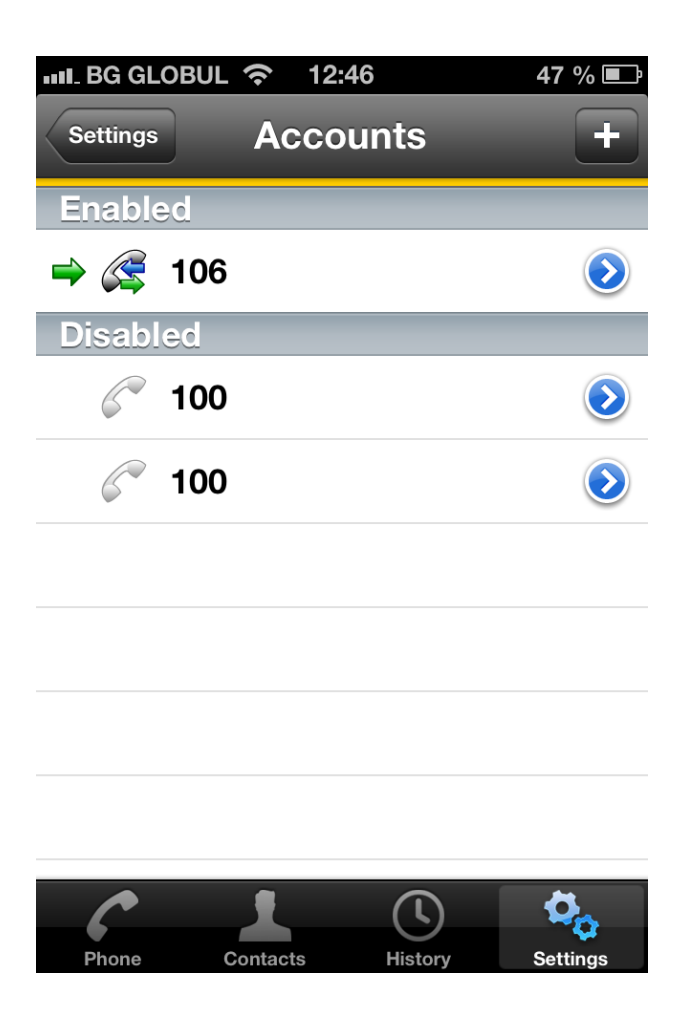

Nyní pokud sestavíte hovor mezi Bria aplikací a 2N® Helios IP, budete schopni vidět video.

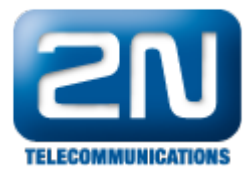

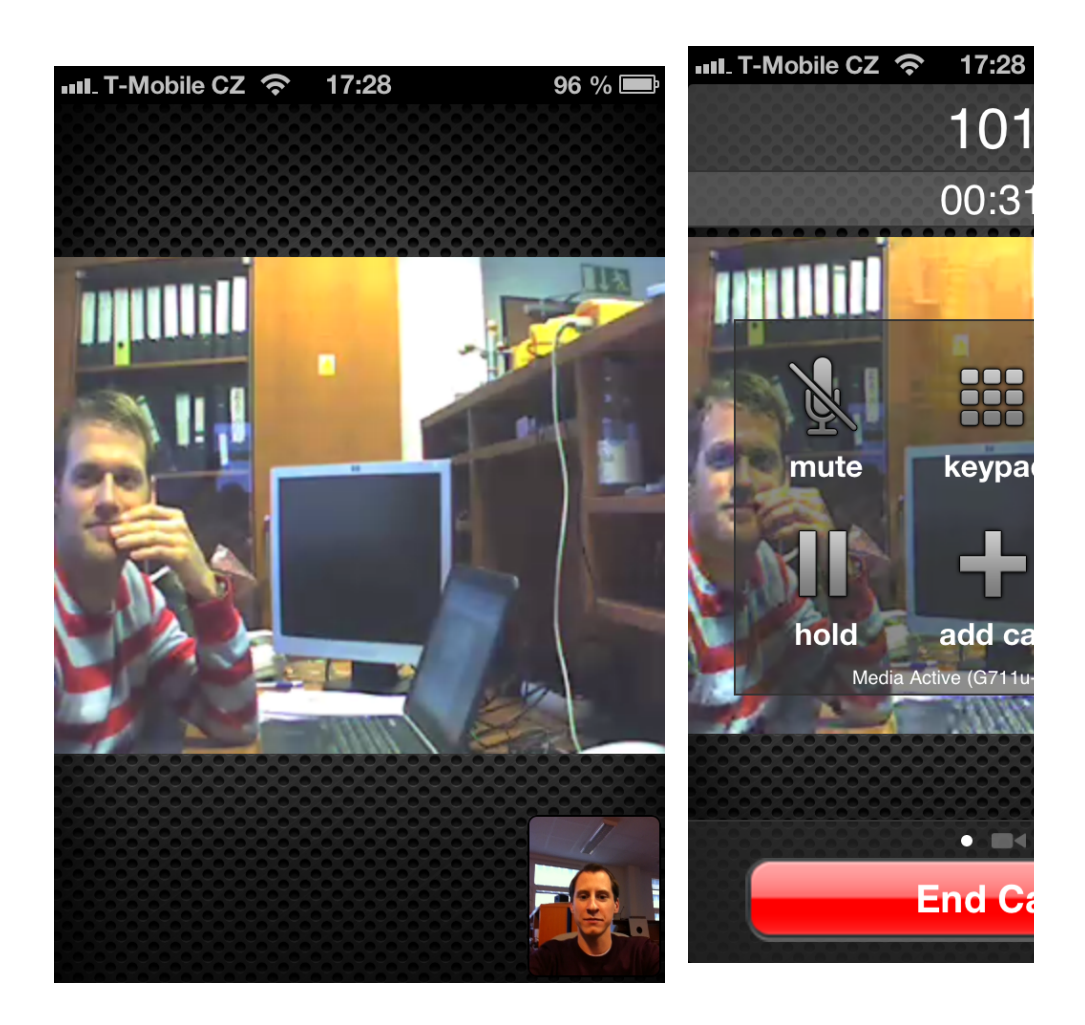

Další informace: [Dveřní & Bezpečnostní interkomy \(oficiální stránky 2N\)](http://www.2n.cz/cz/produkty/interkomove-systemy/dverni-a-bezpecnostni-interkomy/)